# <span id="page-0-0"></span>Flipping a Penny Exploring Randomness and Reviewing Nomenclature

David Housman

Goshen College

MathFest 2023

- Randomness is "the quality or state of lacking a pattern or principle of organization" (Oxford Languages Online Dictionary).
- Humans have evolved to discern patterns in the world.
- So, human intuition for randomness is not very good without training.
- Flipping coins, rolling dice, and shuffling cards are usually thought of as random.

## Nomenclature

- A *population* is the set of all people, objects, or cases of interest.
- Our population is all ten air flips of a penny.
- A sample is a subset of the population.
- We will generate samples of this population via human simulation, actual penny flips, and computer simulation.
- A variable is a question that can be asked of members of the population.
- We will ask for the number of heads and the length of the longest run of either side.
- Data are the answers given to the variable question by the members of a sample.
- The *distribution* displays the absolute or relative count of each possible answer from the data.
- Some ways to display a distribution include a frequency table, histogram, density plot, or box and whiskers plot.
- Now how I might begin the class ....
- Simulate air flipping a penny ten times.
- Record the outcome as a string of ten 1's (heads) and 0's (tails).
- For example, 1000110101 is what I recorded for my simulation.
- Repeat three or four more times.
- A *population* is the set of cases of interest.
- In our example, we are interested in all possible human simulated ten air flips of a penny.
- A sample is a subset of the population.
- In our example, the sample is all of the human simulated ten air flips of a penny done by this class.
- Air flip a penny ten times.
- Record the outcome as a string of ten 1's (heads) and 0's (tails).
- For example, 1011110010 is what I recorded for my actual flips.
- Repeat three or four more times.
- A *population* is the set of cases of interest.
- In our example, we are interested in all possible actual ten air flips of a penny.
- A sample is a subset of the population.
- In our example, the sample is all of the actual ten air flips of a penny done by this class.

## Computer Simulation via R

- Simulate air flipping a penny ten times.
- sample( $c(0,1)$ , size = 10, replace = TRUE) [1] 1 1 0 1 0 0 1 1 1 0
- Repeat four times.

```
• for (i in seq(4)) {
  print(sample(c(0,1), size = 10, replace = TRUE))}
 [1] 0 0 0 1 1 0 1 1 1 0
 [1] 0 1 0 1 1 0 1 1 0 1
 [1] 0 0 1 1 0 0 1 1 1 1
 [1] 0 1 0 0 1 1 1 1 1 1
```
## Variables

- A variable is a question that can be asked of members of the population.
- Data are the answers given to the variable question by the members of a sample.
- For each of your cases, find the number of heads (heads) and length of the longest run of either heads or tails (run length).
- For example,

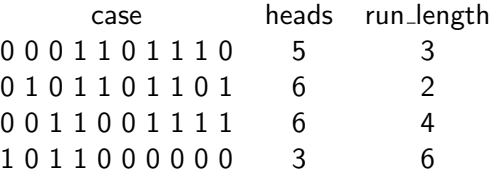

• Record the values of your variables in the class spreadsheets "human.csv" and "penny.csv" with column headers "head" and "run length".

## Variables in R

• case = sample( $c(0,1)$ , size = 10, replace = TRUE); case [1] 0 1 1 1 0 0 0 0 0 1

\n- heads = sum(case); heads
\n- [1] 
$$
4
$$
\n

• run length  $=$  max(rle(case)\$lengths); run length [1] 5

```
• computer = tibble(heads = c(), run length = c())
for (i in seq(1000)) {
  case = sample(c(0,1), size = 10, replace = TRUE)
  one_{row} = tibble(heads = sum(case),
    run length = max(rle(case) $lengths))
  computer = bind_{rows}(computer, one_{row})}
write_csv(computer, "computer.csv")
```
#### Number of Heads Comparison

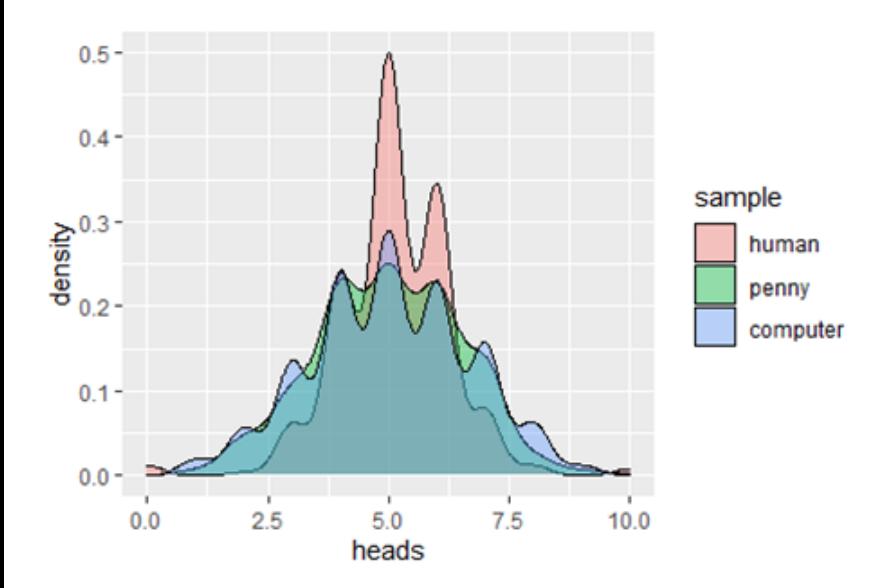

## Number of Heads Comparison

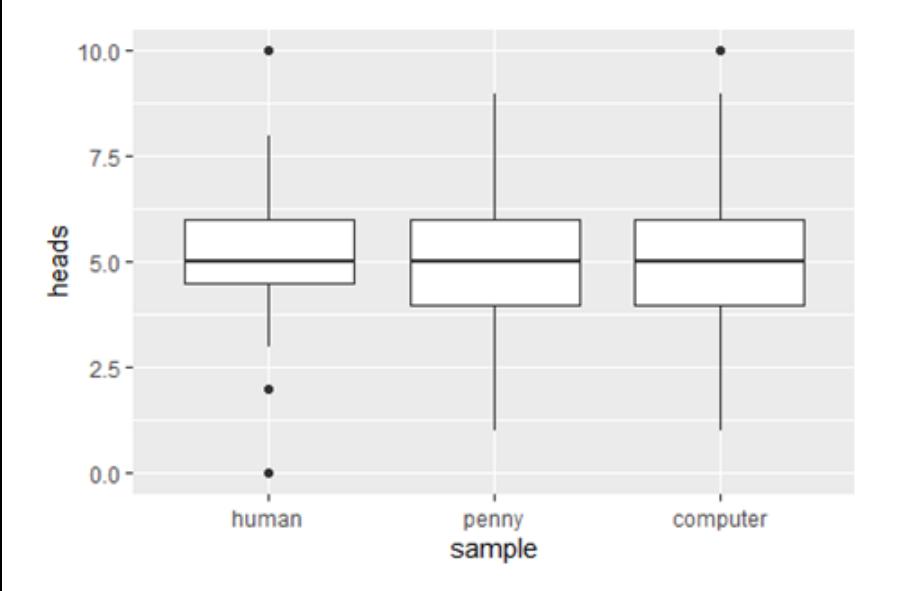

## Length of Longest Run Comparison

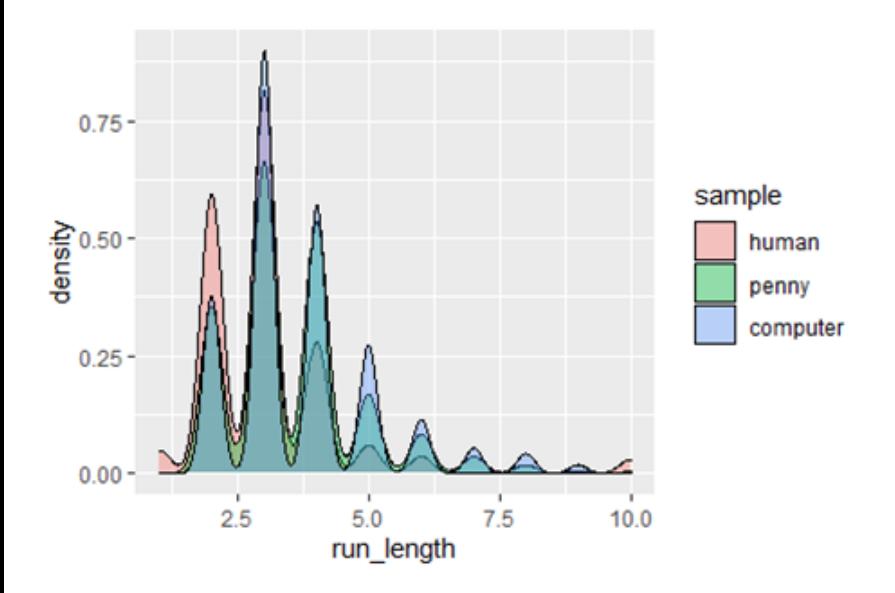

## Length of Longest Run Comparison

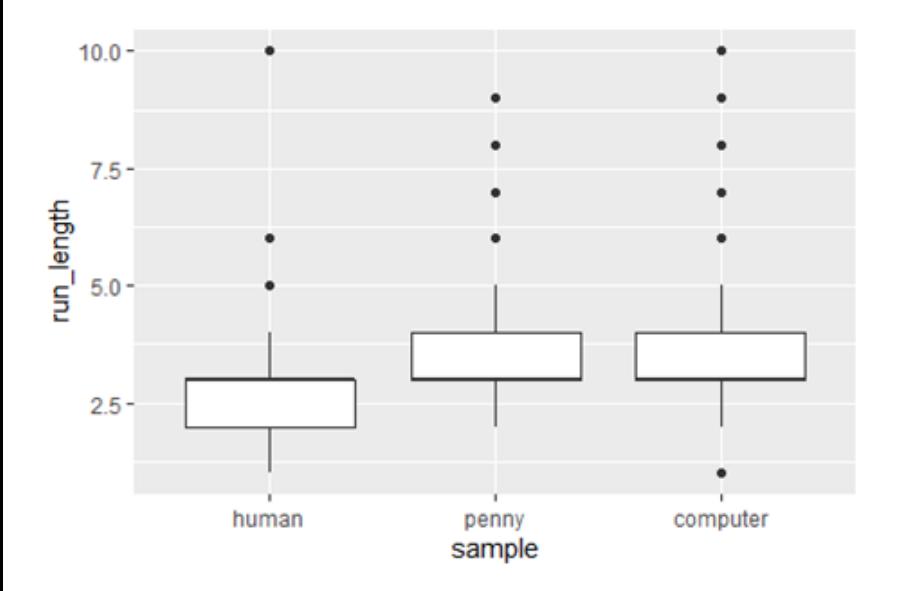

## <span id="page-12-0"></span>**Conclusions**

- Simulating randomness accurately is difficult for humans but seemingly easy for deterministic computers.
- The activity introduces or reviews the concepts of population, sample, variable, data, distribution, and visualizations of distribution.
- The higher level skill of graphical interpretation is practiced.
- The computer simulations can be done with any statistical software (even Excel) although finding run length may be difficult.
- Rather than the computer constructing comparison visualizations, students can construct the human simulation and actual data histograms by hand on a piece of graph paper that is projected for everyone to see.
- A fun followup activity is to have students "flip" a penny by first resting the penny on its side on a table and then jostling the table. After 100 or so flips have happened and the percentage of heads has been determined, ask students whether this is a fair way to flip a penny.